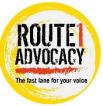

# **Route1 Advocacy Referral guidance**

When completing a referral for Advocacy please provide responses to each question that are specific to each child – step 4 onwards. This allows us to process the referral without unnecessary delays and confusion.

# Step 1

Start the form on a child, then add further children to the form by selecting the 'Consolidation' tab.

| Information | Assessment | Consolidation | Delegate | Revisions |
|-------------|------------|---------------|----------|-----------|
| 🔒 Print     | ₹ Rou      | te1 Advoca    | cy Refe  | rral      |

### Step 2

Select 'Start Assessment' for each child you need consolidating on the form.

| Ap       | ply Consolidation Reset        |                  |                     |
|----------|--------------------------------|------------------|---------------------|
|          | Subjects of Grouped Assessment | Comment          | 1                   |
| <b>v</b> | Cla, Elizah (6 years)          |                  |                     |
|          | Cla, Dexter (3 years)          | Start Assessment |                     |
|          | Cla, Tyson (18 years)          | Start Assessment |                     |
|          | Cla, Sophie (11 years)         | Start Assessment |                     |
|          |                                | Start the        | form for this perso |

#### Step 3

Once consolidated you can see the different tabs for each child.

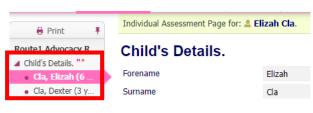

## Step 4

To split a question for multiple children select toggle button on right hand side of form. This is highlighted in red on the image on the right.

## Step 5

Select each child to split the question.

## Meeting information

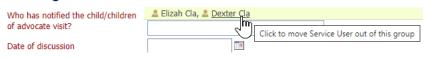

#### Step 6

This will then allow you to answer each question with a different response for each child.

#### **Meeting information**

| Who has notified the child/children of advocate visit? | Lizah Cla + Include |
|--------------------------------------------------------|---------------------|
|                                                        | Lever Cla + Include |
|                                                        |                     |
| Date of discussion                                     |                     |